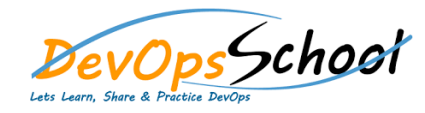

## Golang with Gin Essential Training

## Curriculum 2 Day

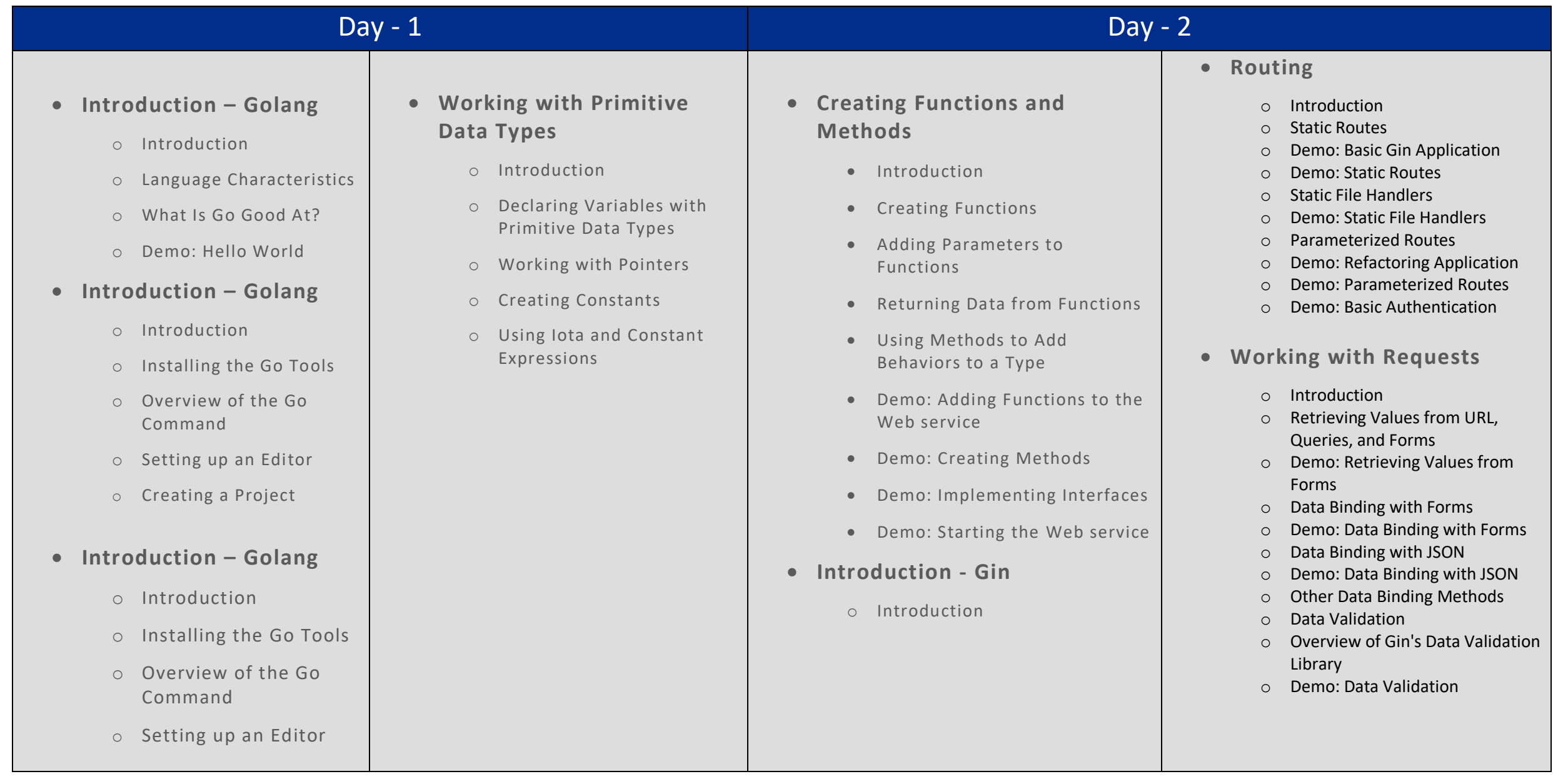